# EMANA

#### COMPARTILHANDO E FORTALECENDO **REDES DE SABERES**

6 A 10 DE NOVEMBRO DE 2017

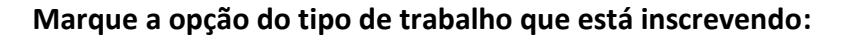

**(**x**) Resumo ( ) Relato de Caso**

#### **VALIDAÇÃO DE SIMULAÇÃO COMPORTAMENTAL DE ESTRUTURA HÍBRIDA COM EMPREGO DE MATERIAIS ANISOTRÓPICOS**

**AUTOR PRINCIPAL:** Eduardo Pasinato **COAUTORES:** Jefferson Luiz Mendonça Junior, Julio Orssatto, Rudimar Cavalini Becker Junior, Jhonatan Pastorio de Oliveira. **ORIENTADOR:** Rodrigo Arnaut de Santana **UNIVERSIDADE**: Fundação Universidade de Passo Fundo

#### **INTRODUÇÃO:**

O objetivo do presente trabalho é validar a metodologia utilizada para realizar simulações numéricas em componentes com estruturas híbrida, compostas de materiais anisotrópicos. Estes componentes são utilizados pelas aeronaves da equipe Aerocócus Aerodesign, representante da Universidade de Passo Fundo na competição SAE BRASIL AeroDesign 2017. Especificamente serão realizadas análises numéricas, as quais serão validadas a partir de ensaios estáticos reais, realizados no modelo fisico do componente analisado.

O estudo será voltado a longarina principal da asa, este elemento é responsável por resistir a todos os esforços causados na asa durante o voo de uma aeronave, segundo Rodrigues (2014) a longarina está sujeitas a esforços de tração e compressão, que resultam a flexão da estrutura. Um correto dimensionamento se faz necessário devido a grande importância deste componente para o correto comportamento da aeronave.

#### **DESENVOLVIMENTO:**

A estrutura utilizada para realização do trabalho foi dimensionada inicialmente a partir do esquema encontrado no anexo A1. O modelo gerado foi submetito a análises numáricas a fim de buscar os esforços encontrados e deformações presentes na estrutura e posteriormente a simulações estáticas na estrutura fisica a fim de validação. O estudo foi realizado em 5 etapas, apresentadas na anexo A2.

Na primeira etapa foi utilizado o *software* Solidworks 2017 para criar o modelo 3D da estrutura, a qual foi utilizada nas simulações estruturais. Para efetuar estas, utilizando o método de elementos finitos, foi necessário discretizar o modelo 3D. Foi utilizado o

# SEMANA  $\blacksquare$

#### COMPARTILHANDO E FORTALECENDO **REDES DE SABERES**

6 A 10 DE NOVEMBRO DE 2017

**R**CNP

gerador de malha interno do *software* Ansys 2015. Utilizou-se também o software ICEM o qual possibilitou a criação de elementos mais uniformes em locais que o gerador de malha interno da Ansys encontrou dificuldade.

Foi analisado pontos de convergência, isso justifica-se pelo economia de tempo devido ao grande número de simulações efetuadas, evitando o disperdício de tempo devido o uso de uma malha excessivamente refinada. Para analisar a longarina principal, houve a convergência utilizando cerca de 2500 elementos tetraédricos parabólicos. A escolha por esse elemento se deve em virtude de elementos tetraédricos formarem uma malha que melhor representava o modelo estudado, e por ser parabólico descreveu os contornos e produziu uma melhor aproximação matemática que os elementos lineares. Para completar, foi discretizado em elementos hexaédricos lineares a longarina auxiliar, e elementos tetraédricos lineares os perfis da asa.

Para a simulação gerar respostas próximas ao comportamento da estrutura real, foram implementadas as propriedades mecânicas dos materiais utilizados. Foi necessária uma maior atenção aos materiais de natureza anisotrópica, pois utilizou-se madeira balsa comum e fibra de carbono 0°/90° laminada, além disso, foi necessário aplicar as propriedades mecânicas dos materiais relacionando a posição utilizada do material no eixo do componente, e a posição do componente no eixo global da simulação.

Os esforços a qual a estrutura é sujeita foram aplicados conforme o anexo A3, também foram acrecentadas restrições ao modelo, e após isso realizada a simulação. Através das tensões encontradas foi verificado o fator de segurança de 1,13 pelo crítérioTsai Wu segundo KIM (1996), 1,131 pelo critério Tsai Hill segundo TSAI (1971), e 1,18 pelo critério de tensão máxima segundo BUDYNAS (2009), para a longarina.

Partindo das mesmas condições utilizadas na análise numérica, realisou-se um ensaio estático, anexo A4 a fim de validar os resultados encontrados nas simulações numéricas.

A partir da comparação entre resultados encontrados na simulação numérica e simulação estática real, comprovou-se a eficiencia do modelo de simulação adotado pela equip,e sendo que a estrutura real não falhou e apresentou deslocamento igual a 41 mm, próximo ao simulado, com discrepância de 2,68 %.

#### **CONSIDERAÇÕES FINAIS:**

Analisando as informações encontradas a partir das simulações e ensaio estático, pode ser verificado que o método utilizado nas simulações, sobretudo a forma utilizada para simular o comportamento dos materiais não isotrópicos, puderam simular através do método de elementos finitos, com um baixo percentual de erro, o comportamento real da estrutura física sob efeito das mesmas cargas.

#### **REFERÊNCIAS:**

### $\left[ \bullet \right]$  , **COMPARTILHANDO E FORTALECENDO REDES DE SABERES** 6 A 10 DE NOVEMBRO DE 2017

BUDYNAS, Richard G.; NISBETT, J. Keith. Elementos de máquinas de Shigley. AMGH Editora, 2009.

HIBBELER, Russell C. Resistência dos materiais. Pearson Prentice Hall, 2006.

KIM, Youngchan; DAVALOS, Julio F.; BARBERO, Ever J. Progressive failure analysis of laminated composite beams. Journal of Composite Materials, v. 30, n. 5, p. 536-560, 1996.

TSAI, Stephen W.; WU, Edward M. A general theory of strength for anisotropic materials. Journal of composite materials, v. 5, n. 1, p. 58-80, 1971.

WORKBENCH, ANSYS et al. Ansys Inc. Canonsburg, PA. Ver, v. 12, 2009.

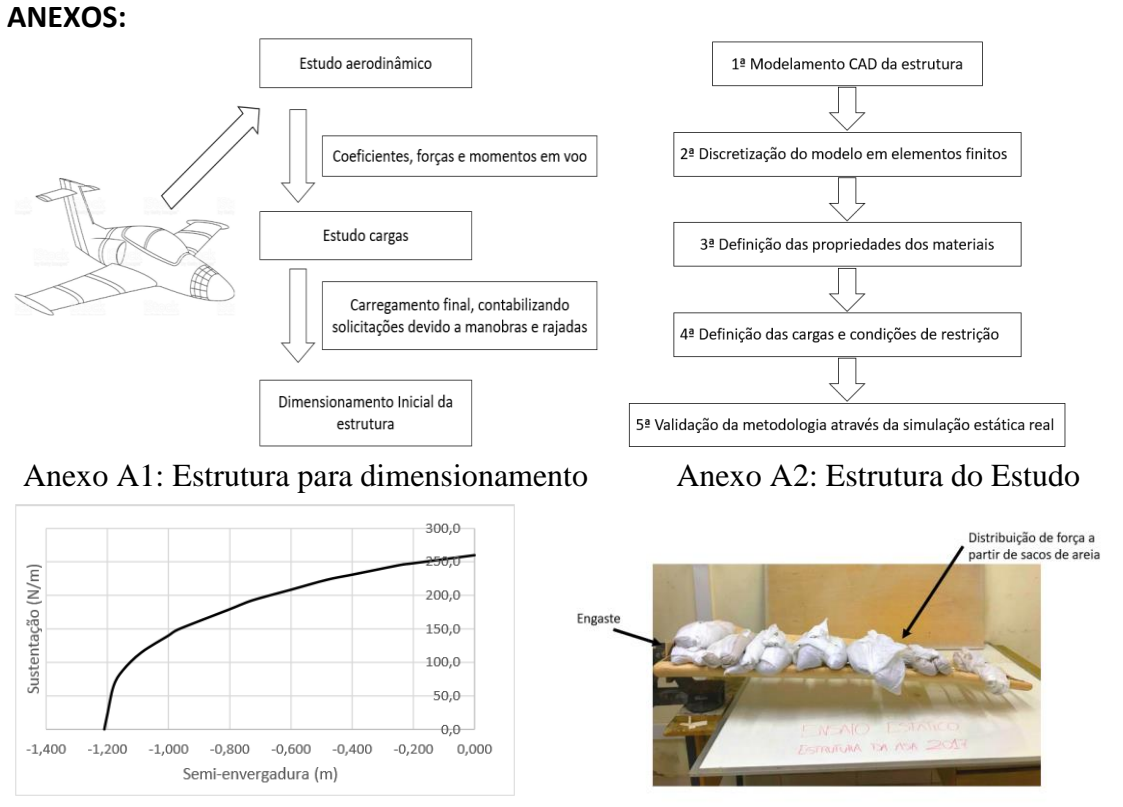

Anexo A3: Esforços na estrutura Anexo A4: Ensaio Real

**ACNP** 

## EMAN O DO

#### **COMPARTILHANDO E FORTALECENDO REDES DE SABERES**

6 A 10 DE NOVEMBRO DE 2017

**OPF** 

**QCNPq** 

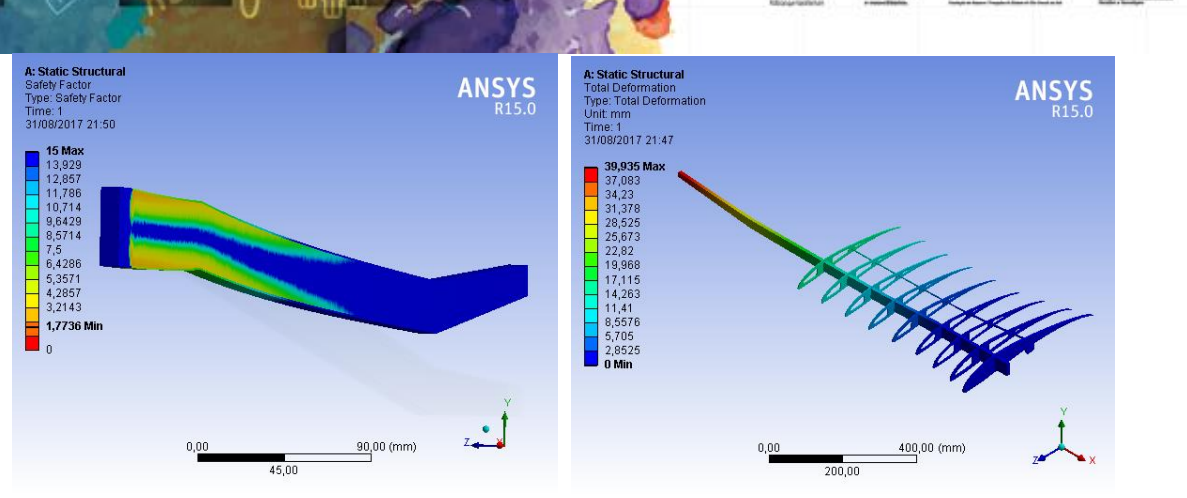

Anexo A5: Coeficiente de segurança Anexo A6: Deslocamento simulação numérica simulação numérica

۱X